## Implementation of the Drivers of the Network Communication Modules on Embedded Platform

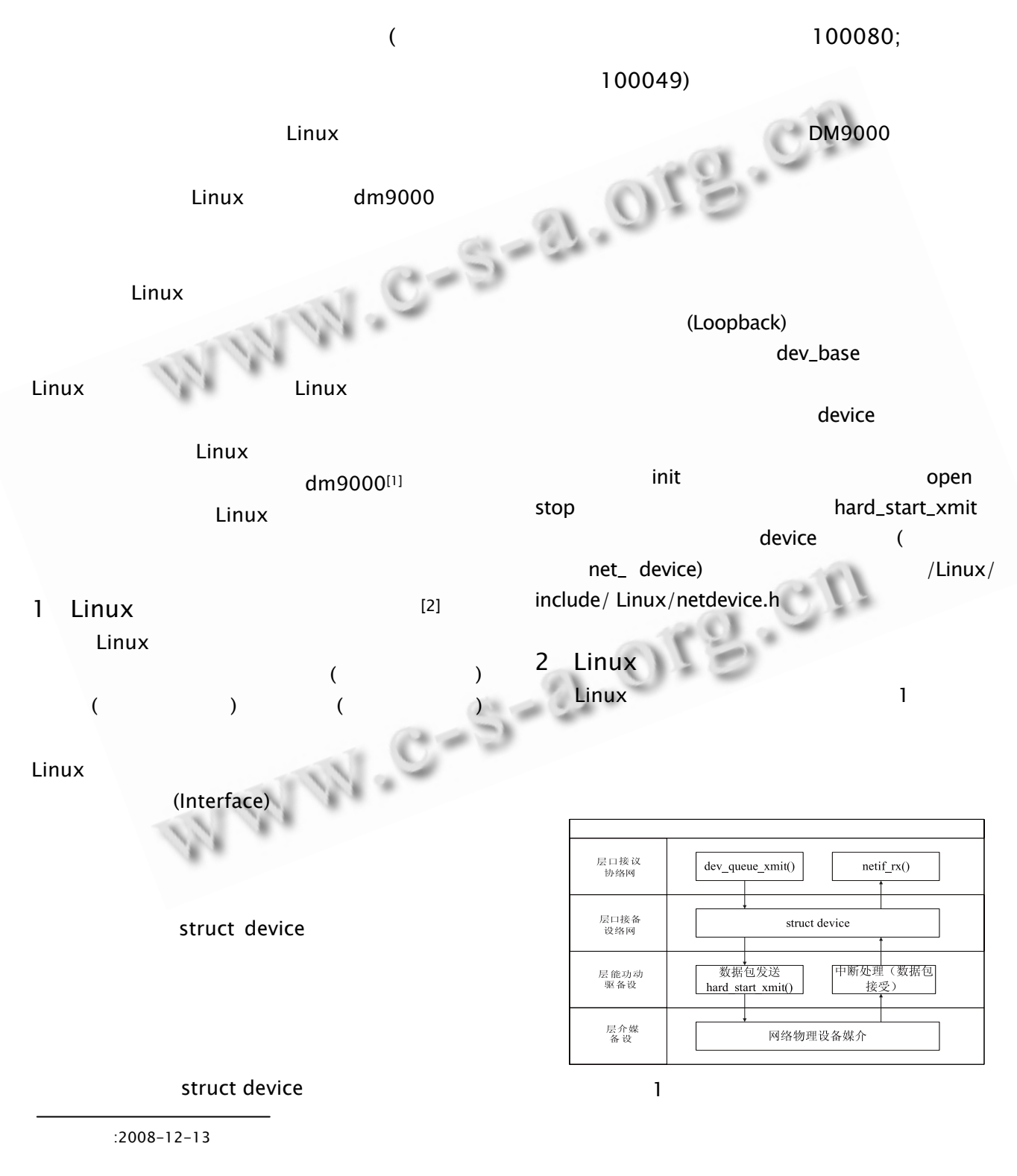

中国科学院软件研究所

C

http://www.c-s-a.org.cn

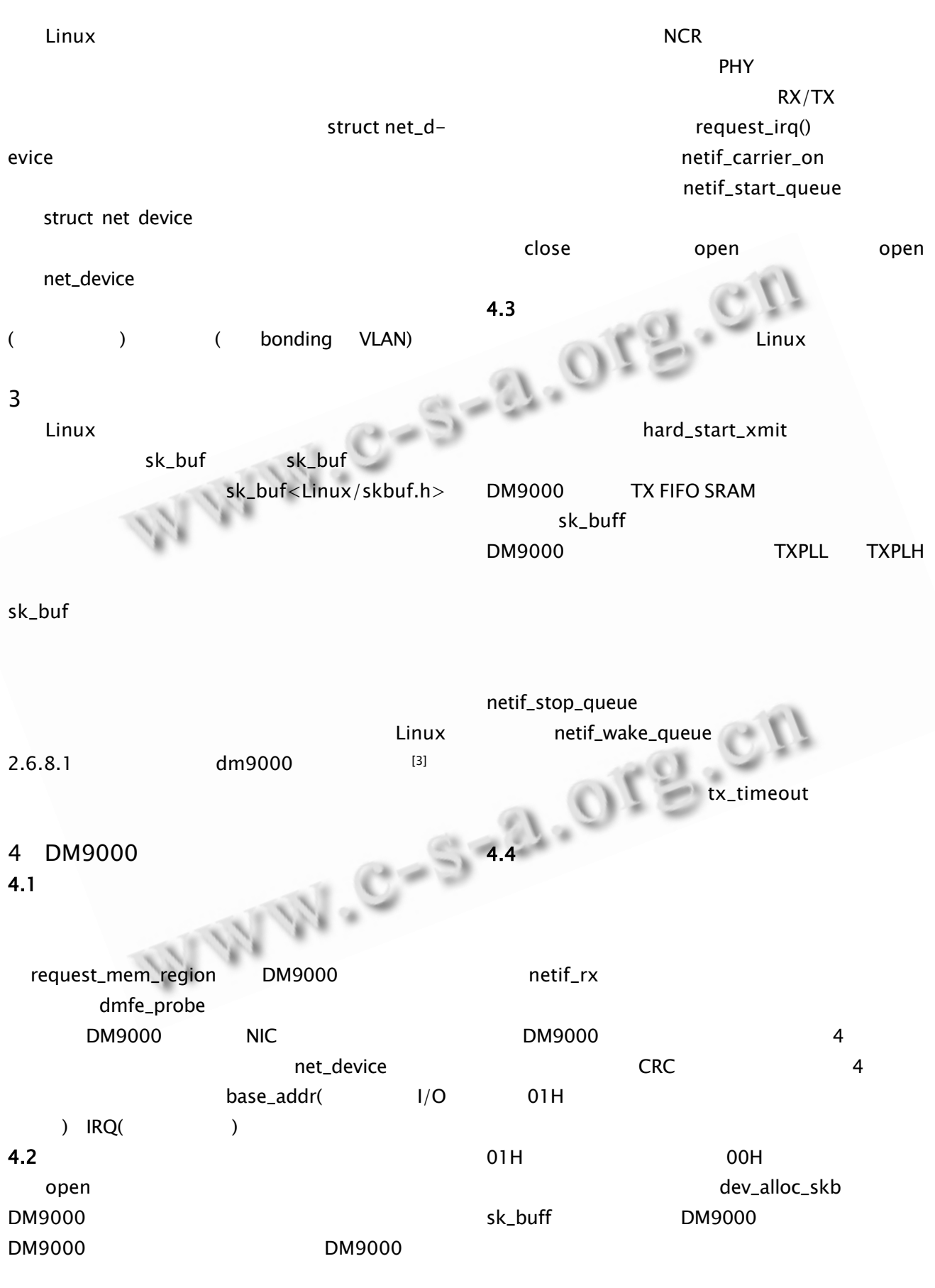

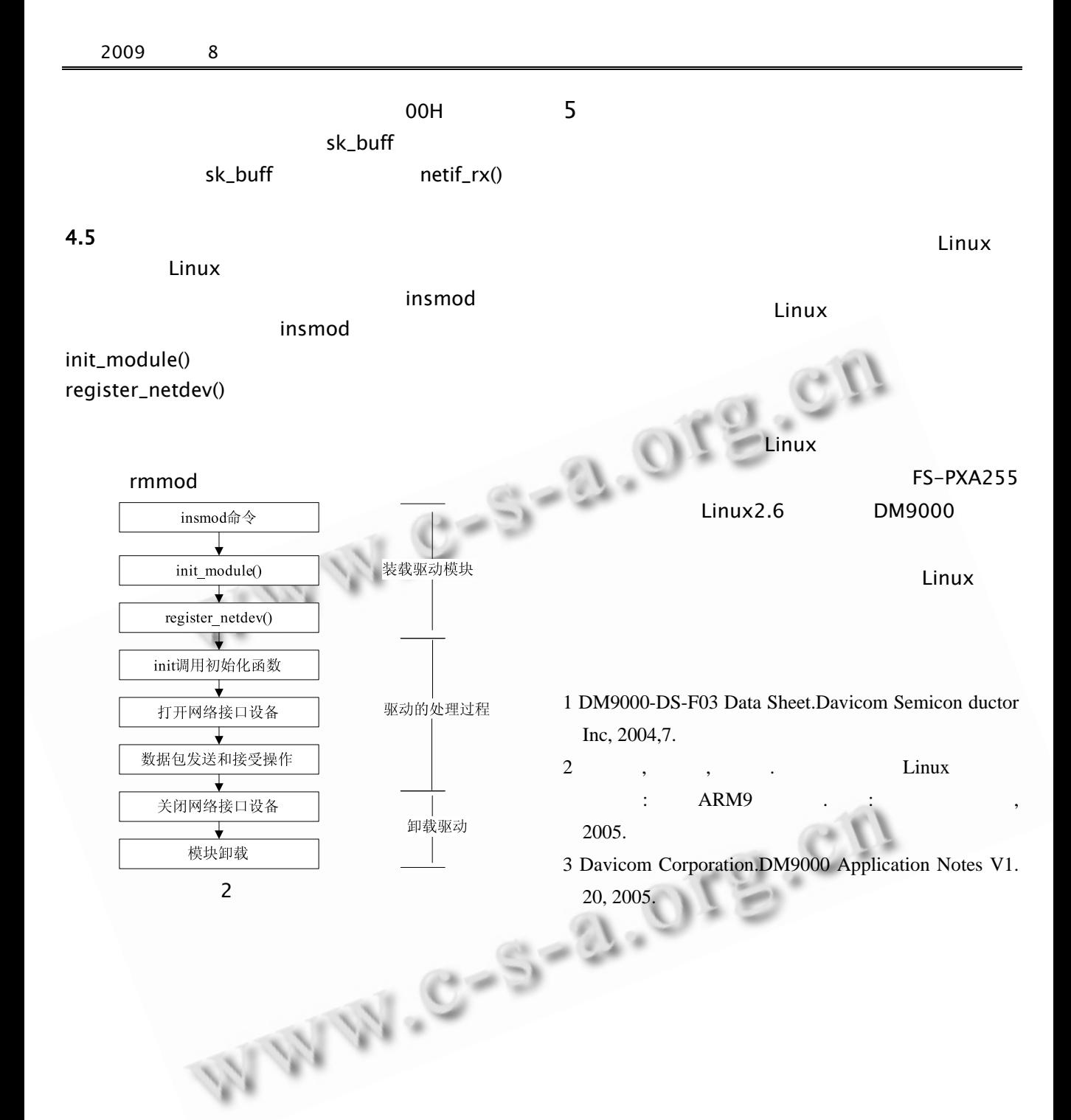

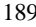